# **Bring your own specialized AI LLM model**

**to Salesforce with OSF Digital**

**Get better and more personalize** *driven experience in your Einsteing apps by integrating a specialized model within the trusted bound Salesforce AI Cloud*

# **GOALS**

- $\checkmark$  Select an LLM model which is the best suited for your industry and needs
- Fine tune the model using your Enterprise data
- Integrate and configure the fine-tuned LLM into the Salesforce AI Cloud **Architecture**
- ✓ Configure the EinsteinGPT Trust Layer to use the new model added

### **SERVICES INCLUDED**

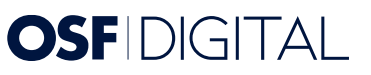

- ✓ Discovery Sessions
- Open Source models benchmarking and selection
- Fine tuning the LLM model
- Setup hosting of the LLM model on Amazon AWS and then withing the Salesforce AI Cloud
- Configure and integrate the EinsteinGPT Trust Layer for usage
- Testing and Enablement

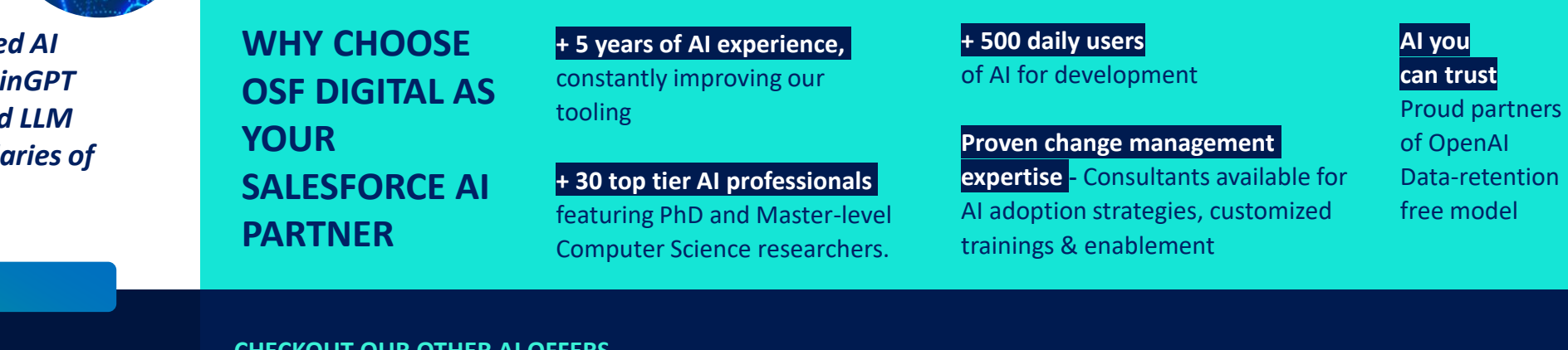

#### **YOUR INVESTMENT**

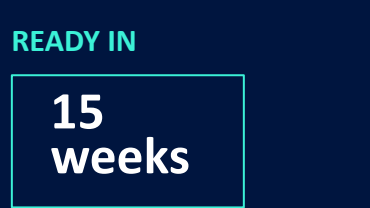

# **COST \$160K USD**

# **CHECKOUT OUR OTHER AI OFFERS**

- *Einstein GPT Starter Pack* ✓ *SalesGPT*
	- ✓ *ServiceGPT*
- *Einstein GPT Advanced Pack* ✓ *Custom LLM Model*
- *AllAi Productivity Platform*
	- ✓ *For Salesforce* 
		- *Developers*
		- ✓ *For Salesforce DevOps*
- *ChatGPT plugin for SFCC*

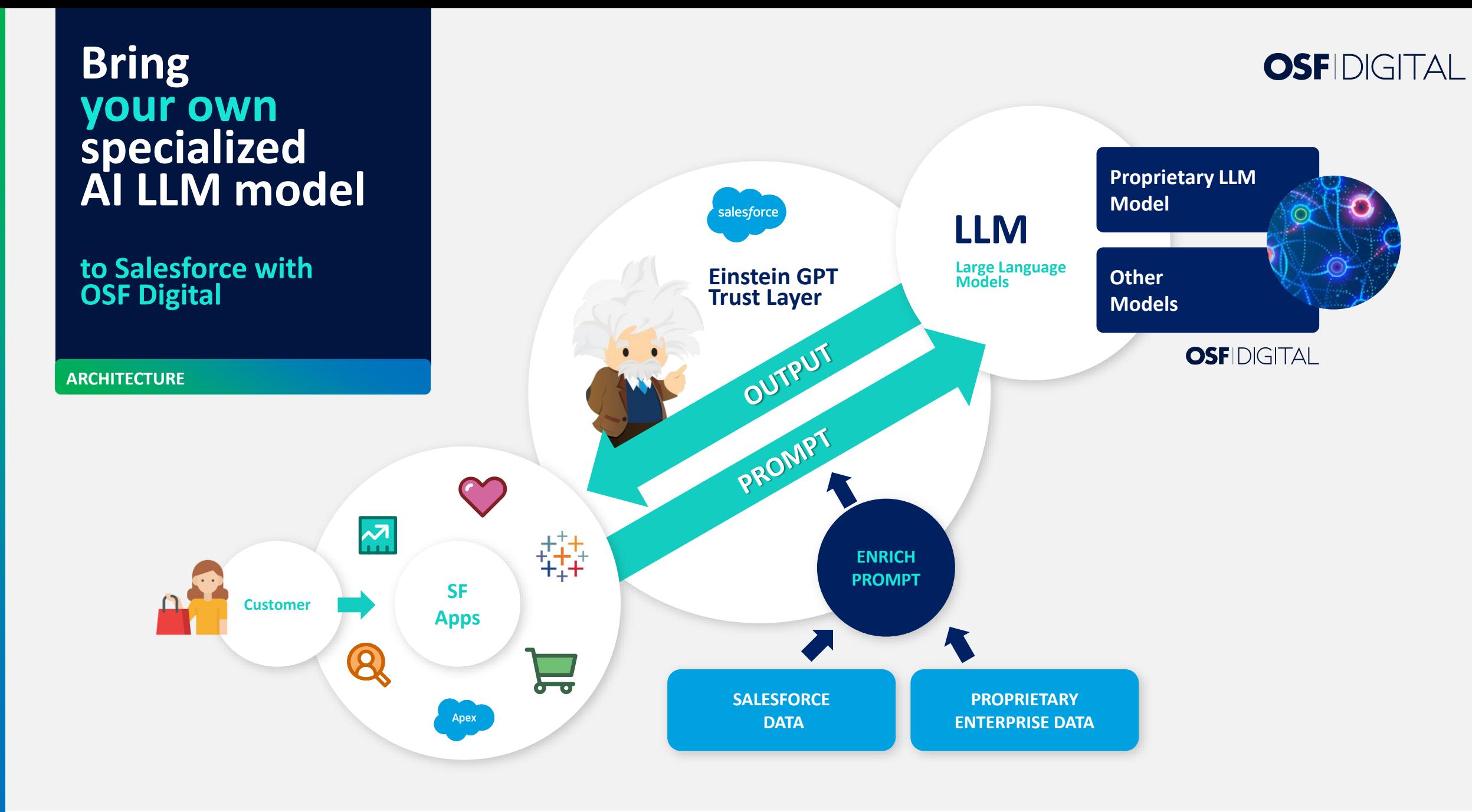